## Package 'NCIgraph'

May 10, 2024

<span id="page-0-0"></span>Title Pathways from the NCI Pathways Database Version 1.52.0 Date 2012-04-27 Author Laurent Jacob Maintainer Laurent Jacob <laurent.jacob@gmail.com> Description Provides various methods to load the pathways from the NCI Pathways Database in R graph objects and to re-format them. License GPL-3 LazyLoad yes Imports graph, KEGGgraph, methods, RBGL, RCy3, R.oo **Depends** R  $(>= 4.0.0)$ Suggests Rgraphviz Enhances DEGraph biocViews Pathways, GraphAndNetwork git\_url https://git.bioconductor.org/packages/NCIgraph git\_branch RELEASE\_3\_19 git\_last\_commit 3895ae2 git\_last\_commit\_date 2024-04-30 Repository Bioconductor 3.19 Date/Publication 2024-05-09

## **Contents**

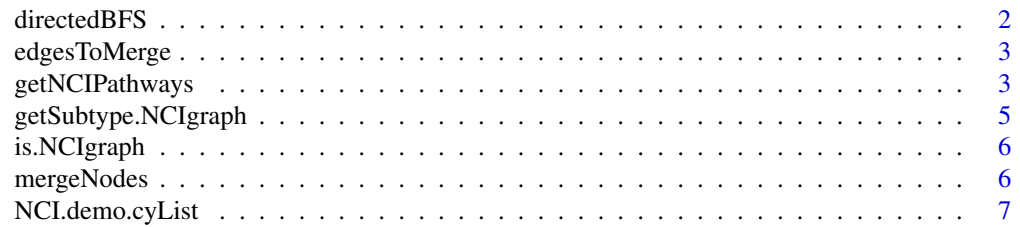

## <span id="page-1-0"></span>2 directedBFS

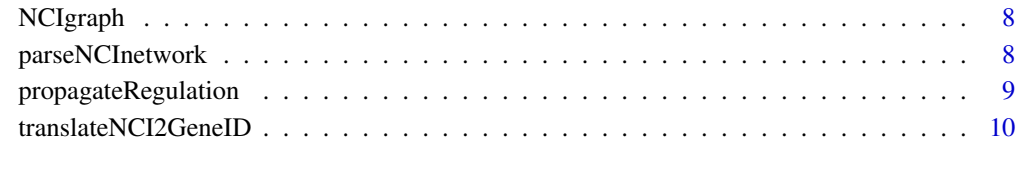

#### **Index** [11](#page-10-0)

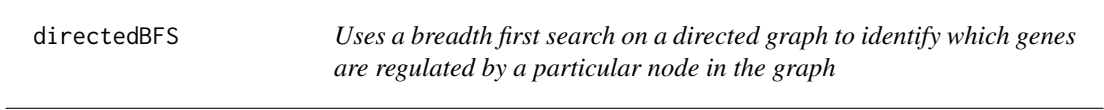

## Description

Uses a breadth first search on a directed graph to identify which genes are regulated by a particular node in the graph.

## Usage

directedBFS(g, node)

## Arguments

g A [graph](#page-0-0) object. node A node of g.

## Value

A structured [list](#page-0-0) containing the regulated genes and the type of interaction between node and each gene.

## Author(s)

Laurent Jacob

## See Also

[propagateRegulation](#page-8-1)()

<span id="page-2-0"></span>

## Description

Identifies edges that should be merged to parse a NCI network.

#### Usage

```
edgesToMerge(g)
```
#### Arguments

g a A [graph](#page-0-0) object.

## Value

A [list](#page-0-0) of edges to be merged

#### Author(s)

Laurent Jacob

#### See Also

[parseNCInetwork](#page-7-1)()

getNCIPathways *Loads networks from Cytoscape and parses them*

#### Description

Loads networks from Cytoscape and parses them.

#### Usage

getNCIPathways(cyList=NULL, parseNetworks=TRUE, entrezOnly=TRUE, verbose=FALSE)

## Arguments

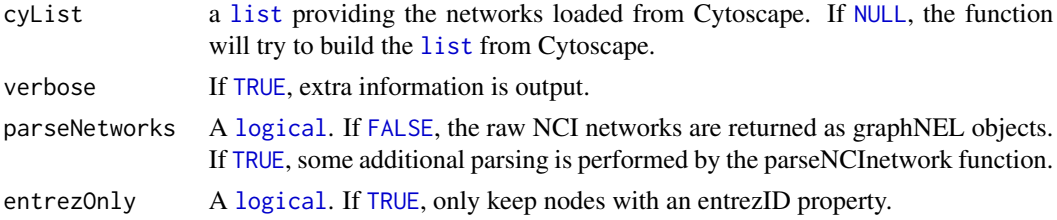

#### <span id="page-3-0"></span>Value

A [list](#page-0-0) of two elements: pList, a [list](#page-0-0) of graphNEL objects, and failedW a [list](#page-0-0) containing the names of the networks that R failed to read from cytoscape.

#### Author(s)

Laurent Jacob

#### See Also

[parseNCInetwork](#page-7-1)()

#### Examples

##------------------------------ ## Load NCIgraph ##------------------------------

library(NCIgraph)

##------------------------------ ## Example 1: with Cytoscape ##------------------------------

## Must have Cytoscape running with some networks open and CyREST plugin started.

## In this case, getNCIPathways will both read the raw networks from Cytoscape and parse them.

```
## Not run:
grList <- getNCIPathways(cyList=NULL, parseNetworks=TRUE, entrezOnly=TRUE, verbose=TRUE)$pList
```
## End(Not run)

##------------------------------ ## Example 2: without Cytoscape ##------------------------------

## Get some raw networks

data("NCIgraphVignette", package="NCIgraph")

## When passed a non null cyList argument (a list of networks), ## getNCIPathways will simply parse the list of networks

grList <- getNCIPathways(cyList=NCI.demo.cyList, parseNetworks=TRUE, entrezOnly=TRUE, verbose=TRUE)\$pList

<span id="page-4-0"></span>getSubtype.NCIgraph *Returns a list of @KEGGEdgeSubType objects describing each edge of the NCI network*

#### Description

Returns a list of @KEGGEdgeSubType objects describing each edge of the NCI network.

#### Usage

```
getSubtype.NCIgraph(object)
```
#### Arguments

object An [NCIgraph](#page-7-2) object.

## Value

A [list](#page-0-0) of KEGGEdgeSubType objects.

#### Author(s)

Laurent Jacob

## Examples

##------------------------------ ## Load NCIgraph ##------------------------------

library(NCIgraph)

##------------------------------ ## Get some raw networks ##------------------------------

data("NCIgraphVignette", package="NCIgraph")

##------------------------------ ## Parse them ##------------------------------

grList <- getNCIPathways(cyList=NCI.demo.cyList, parseNetworks=TRUE, entrezOnly=TRUE, verbose=TRUE)\$pList

```
##----------------------------------------------------------------
##
## Get the subtype of the second network. Some activation and some
## inhibition edges.
##
```

```
##----------------------------------------------------------------
```
getSubtype.NCIgraph(grList[[2]])

is.NCIgraph *Assess whether a graph is a NCI graph*

## Description

Assess whether a graph is a NCI graph.

## Usage

is.NCIgraph(gr)

## Arguments

gr A [graph](#page-0-0) object.

## Value

A [logical](#page-0-0), [TRUE](#page-0-0) if the graph is a NCI graph, [FALSE](#page-0-0) otherwise.

#### Author(s)

Laurent Jacob

#### See Also

[parseNCInetwork](#page-7-1)()

mergeNodes *Merges a given list of nodes in a graph*

## Description

Merges a given list of nodes in a graph.

#### Usage

```
mergeNodes(g, mEdges, separateEntrez=TRUE, entrezOnly=TRUE)
```
<span id="page-5-0"></span>

## <span id="page-6-0"></span>NCI.demo.cyList 7

## Arguments

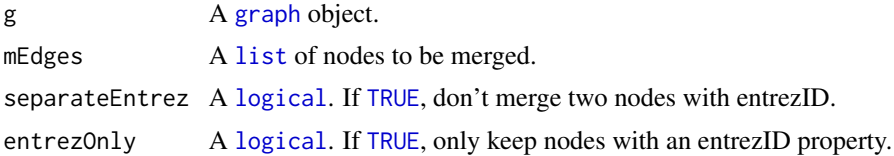

## Value

The updated [graph](#page-0-0) object

#### Author(s)

Laurent Jacob

#### See Also

[parseNCInetwork](#page-7-1)()

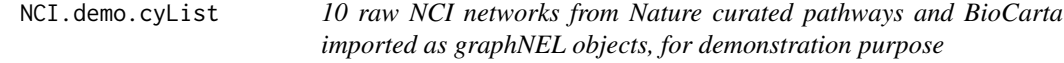

## Description

These are the ten first elements of the full list of raw networks that can be downloaded using the downloadCyLists.R script.

#### Usage

NCI.demo.cyList

## Format

A list of 10 graphNEL objects.

#### Author(s)

Laurent Jacob

## Examples

```
data("NCIgraphVignette")
length(NCI.demo.cyList)
```
library(Rgraphviz) plot(NCI.demo.cyList[[1]])

<span id="page-7-0"></span>

## <span id="page-7-2"></span>Description

Package: NCIgraph Class NCIgraph

public static class NCIgraph extends graphNELObject

Class extending graphNEL fro graphs build from NCI gene networks.

#### Author(s)

Laurent Jacob

<span id="page-7-1"></span>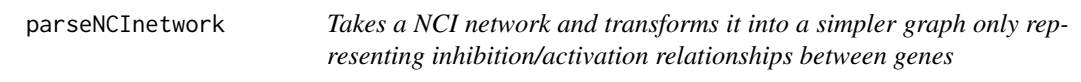

## Description

Takes a NCI network and transforms it into a simpler graph only representing inhibition/activation relationships between genes.

#### Usage

parseNCInetwork(g, propagateReg=TRUE, separateEntrez=TRUE, mergeEntrezCopies=TRUE, entrezOnly=TRUE)

## Arguments

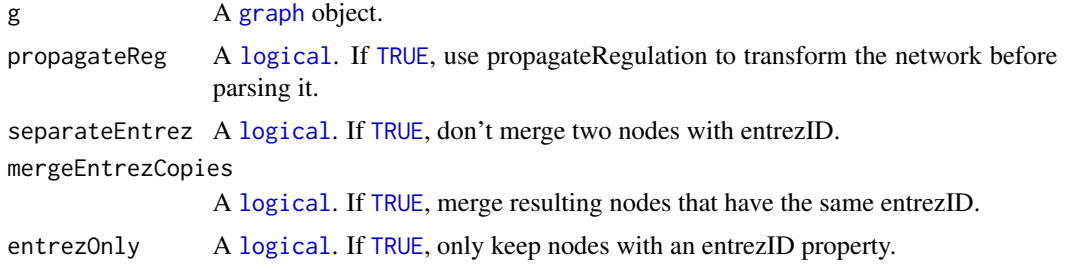

#### Value

The new [graph](#page-0-0) object.

<span id="page-8-0"></span>propagateRegulation 9

#### Author(s)

Laurent Jacob

## Examples

## Load NCIgraph library(NCIgraph) ## Get some raw networks data("NCIgraphVignette", package="NCIgraph") ## Parse the first of them parsedNetwork <- parseNCInetwork(NCI.demo.cyList[[1]],propagateReg=TRUE,separateEntrez=TRUE,mergeEntrezCopies=T

<span id="page-8-1"></span>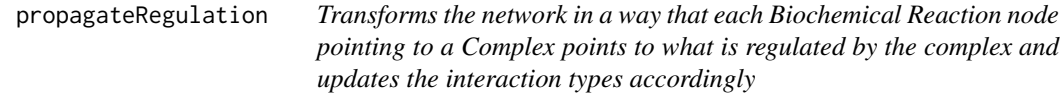

## Description

Transforms the network in a way that each Biochemical Reaction node pointing to a Complex points to what is regulated by the complex and updates the interaction types accordingly.

#### Usage

propagateRegulation(g)

## Arguments

g a A [graph](#page-0-0) object.

#### Value

The updated [graph](#page-0-0) object

## Author(s)

Laurent Jacob

#### See Also

[parseNCInetwork](#page-7-1)()

<span id="page-9-0"></span>translateNCI2GeneID *Gives the entrezID corresponding to the nodes of a graph*

#### Description

Gives the entrezID corresponding to the nodes of a graph.

#### Usage

```
translateNCI2GeneID(g)
```
#### Arguments

g A [graph](#page-0-0) object.

#### Value

A vector of [character](#page-0-0) giving the entrez ID of the nodes of g.

#### Author(s)

Laurent Jacob

#### See Also

[parseNCInetwork](#page-7-1)()

#### Examples

##------------------------------ ## Load NCIgraph ##------------------------------

library(NCIgraph)

## Get some raw networks

data("NCIgraphVignette", package="NCIgraph")

## Parse them

grList <- getNCIPathways(cyList=NCI.demo.cyList, parseNetworks=TRUE, entrezOnly=TRUE, verbose=TRUE)\$pList

## Get the gene ids for the first of them

gids <- translateNCI2GeneID(grList[[1]])

# <span id="page-10-0"></span>Index

∗ classes NCIgraph, [8](#page-7-0) ∗ datasets NCI.demo.cyList, [7](#page-6-0) ∗ documentation NCIgraph, [8](#page-7-0) character, *[10](#page-9-0)* directedBFS, [2](#page-1-0) edgesToMerge, [3](#page-2-0) FALSE, *[3](#page-2-0)*, *[6](#page-5-0)* getNCIPathways, [3](#page-2-0) getSubtype.NCIgraph, [5](#page-4-0) graph, *[2,](#page-1-0) [3](#page-2-0)*, *[6](#page-5-0)[–10](#page-9-0)* is.NCIgraph, [6](#page-5-0) list, *[2](#page-1-0)[–5](#page-4-0)*, *[7](#page-6-0)* logical, *[3](#page-2-0)*, *[6](#page-5-0)[–8](#page-7-0)* mergeNodes, [6](#page-5-0) NCI.demo.cyList, [7](#page-6-0) NCIgraph, *[5](#page-4-0)*, [8](#page-7-0) NCIgraph-class *(*NCIgraph*)*, [8](#page-7-0) NULL, *[3](#page-2-0)* parseNCInetwork, *[3,](#page-2-0) [4](#page-3-0)*, *[6,](#page-5-0) [7](#page-6-0)*, [8,](#page-7-0) *[9,](#page-8-0) [10](#page-9-0)* propagateRegulation, *[2](#page-1-0)*, [9](#page-8-0) translateNCI2GeneID, [10](#page-9-0) TRUE, *[3](#page-2-0)*, *[6](#page-5-0)[–8](#page-7-0)*